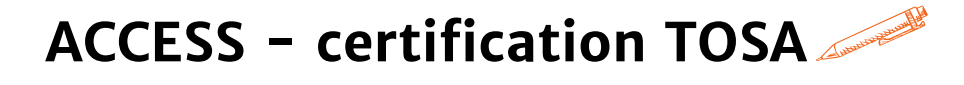

#### **Maîtriser les fonctionnalités d'ACCESS et passer la certification TOSA**

# **OBJECTIFS PÉDAGOGIQUES**

- **Apprendre à créer, structurer et optimiser une base de données Access**
- **Créer un formulaire pour faciliter la saisie des données**
	- **Gérer l'affichage des informations issues de la base de données (requêtes, états)**
	- **Optimiser l'exploitation des données**
	- **Validation de la certification TOSA permettant d'officialiser le niveau atteint**

# **PROGRAMME**

## **Les bases de données relationnelles (SGBD)**

Définitions et terminologie

#### **L'interface Access, les notions fondamentales**

- Notions de tables
- Formulaires
- Requêtes
- Etats
- Macros

## **Le MCD (Modèle Conceptuel des Données)**

- Concevoir une base de données
- Créer une nouvelle base de données
- Ouvrir ou enregistrer une base de données existante
- Importer et/ou exporter des données
- Créer et gérer une table de données

#### **Les tables**

- Définir les champs de la table
- Créer différentes tables
- Déterminer une clé primaire
- Propriétés des champs
- Saisir des données
- Importer des données externes (xls, csv, txt), définir un index

# **Durée**

# **21 HEURES**

T**arif 1 470 €**

**Pré-requis** A**ucun**

# **Profil du stagiaire Tout public**

## **Délai d'accès**

**2 à 4 semaines selon financement**

**Équipe pédagogique Formateur spécialisé**

**Moyens pédagogiques et techniques -Salle dédiée à la formation -Supports de formation -Exposés théoriques**

**-Étude de cas concrets**

# **Évaluation de la formation**

**-Feuilles de présence -Questions orales ou écrites -Mises en situation -Questionnaires d'évaluation -Certificat de réalisation de la formation**

# **ACCESS - certification TOSA**

# **PROGRAMME**

#### **Les relations entre tables**

Définir les relations entre tables (notion d'intégrité référentielle), créer, modifier, supprimer des relations, impression des relations, les jointures

#### **Les requêtes pour filtrer, trier et sélectionner**

- Définition et création d'une requête
- Définir un filtre (choix des champs et critères de sélection)
- Trier ses données : tris simples ou multiples, concevoir une requête multi-critères, regroupement, calcul dans les requêtes

#### **Les formulaires**

- Définition
- Créer un formulaire à l'aide de l'assistant
- Saisir des données à l'aide de formulaires
- Définir la présentation et le style du formulaire
- Les types de contrôle dans un formulaire
- Insérer des listes déroulantes
- Utiliser des sous-formulaires
- Utiliser un filtre

#### **Les états**

- Définition
- Etat simple
- Créer un état à partir des enregistrements effectués
- L'assistant pour les états
- Créer un état via une requête
- Etats avec regroupements
- Imprimer un état
- Générer un PDF
- Champs calculés

## **Démarrer une base de données**

- Comment créer un formulaire de démarrage
- Les options à paramétrer

#### **Macros & VBA**

Manipulation des macros et gestion de VBA : environnement, syntaxe, variables, événements

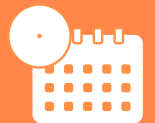

**Mise à jour Avril 2023**

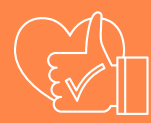

T**aux de satisfaction de nos stagiaires (octobre 22- avril 23) données insuffisantes**

> **Organisme certificateur ISOGRAD**

> > **Code RS6200**